#### Ivoclar Vivadent AG, Bendererstrasse 2, FL-9494 Schaan, Liechtenstein www.ivoclarvivadent.com, Phone +4232353535, Fax +4232353360 Należy przestrzegać odpowiednich instrukcji stosowania.

Pozwala odsunąć policzki i wargi pacjenta zapewniając przy tym względną izolację pola

## **Ivoclean**

zabiegowgo

**OptraGate**

Uniwersalna pasta oczyszczająca Ivoclean skutecznie czyszcząca wewnętrzne powierzchnie uzupełnień protetycznych zanieczyszczonych podczas przymiarki w jamie ustnej

# **Liquid Strip**

Żel glicerynowy do ochrony warstwy kompozytu przed inhibicyjnym działaniem tlenu z powietrza atmosferycznego

## **OptraPol**

OptraPol jest przeznaczony do wstępnego i ostatecznego polerowania wszystkich dostępnych materiałów kompozytowych w jednym etapie

# **Cervitec Plus**

Lakier ochronny zawierający chlorheksydynę i tymol. Chroni odsłonięte powierznie korzeni zębów i ma wpływ na kontrolę liczebności bakterii

Used Products

IMPLANT - Łącznik wykonany z tlenku cyrkonu - Korona - Ceramika tlenkowa - Retencyjny kształt łącznika - Zęby przednie - SpeedCEM Plus

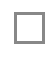

 $\Box$ 

## **SpeedCEM Plus**

Samoadhezyjny, chemoutwardzalny cement kompozytowy z opcją utwardzania światłem

#### **OptraStick**

**Telio CS Inlay**

śrubach implantów

instrumentem do przenoszenia elementów protetycznych podczas ich mocowania do powierzchni zębów

Tymczasowy, światłoutwardzalny materiał do czasowego wypełniania głębokich ubytków o preparacji typu inlay o równoległych ścianach i uszczelniania otworów po

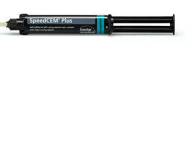

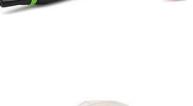

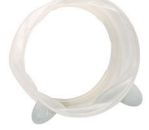

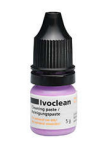

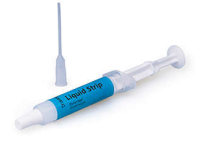

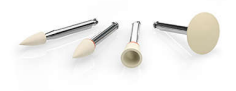

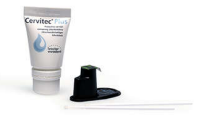

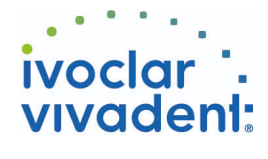

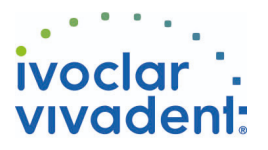

# Schemat blokowy SpeedCEM Plus

IMPLANT - Łącznik wykonany z tlenku cyrkonu - Korona - Ceramika tlenkowa - Retencyjny kształt łącznika - Zęby przednie - SpeedCEM Plus

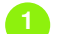

#### **1 Sytuacja przed zacementowaniem**

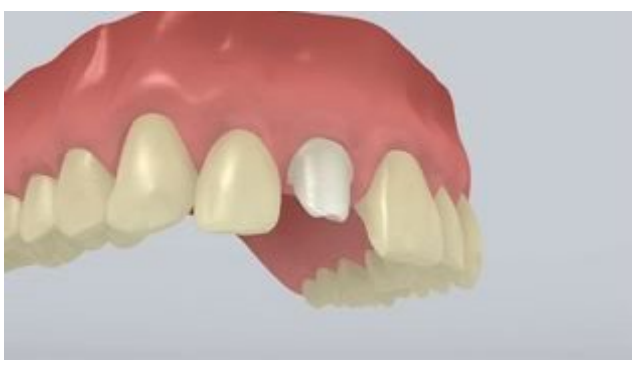

Przykręcić łącznik we właściwym miejscu.

**2 Przymiarka uzupełnienia**

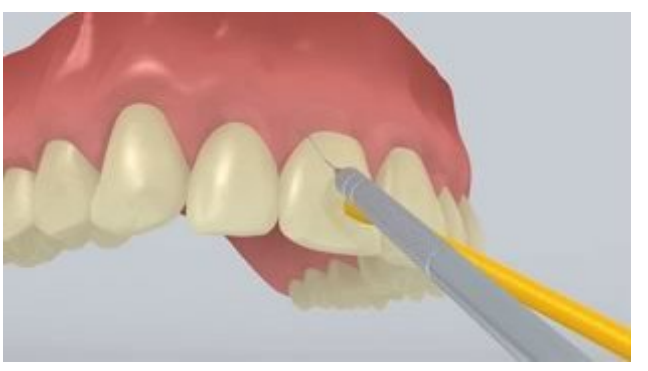

Przymiarka stałego uzupełnienia. Na tym etapie, należy sprawdzić kolor, dokładność dopasowania uzupełnienia protetycznego oraz okluzję.

**3 Oczyszczenie i zabezpieczenie dostępu do kanału śruby**

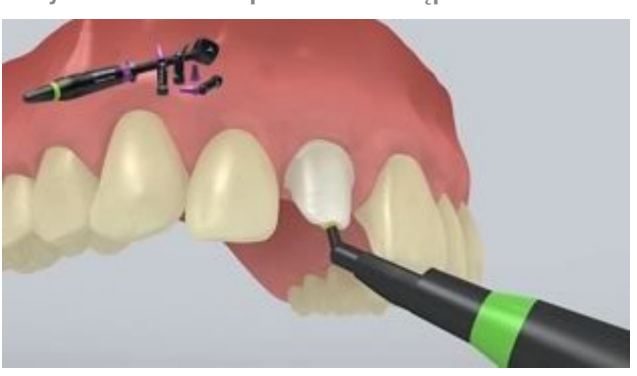

Wypłukać dokładnie sprayem wodnym dostęp do kanału śruby i wysuszyć powietrzem wolnym od oleju. Następnie, zabezpieczyć kanał śruby za pomocą kuleczki z waty, pianki lub **Telio CS Inlay**. Do wszystkich kolejnych etapów leczenia, niezbędna jest względna izolacja pola zabiegowego, np.: za pomocą OptraGate. Ewentualnie, istnieje możliwość użycia nici retrakcyjnych.

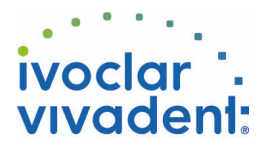

#### **4 Wstępne opracowanie uzupełnienia**

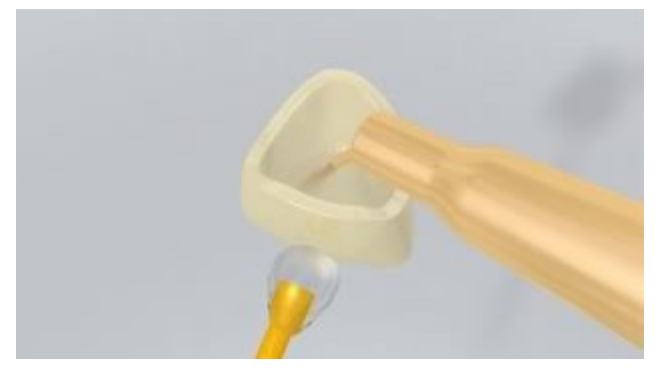

Wypiaskować wewnętrzne powierzchnie uzupełnienia protetycznego (np.: **IPS e.max ZirCAD,** 1 bar, Al2O3 100 μm lub zgodnie z zaleceniami producenta materiałów do odbudowy zębów).

**5 Aplikacja SpeedCEM Plus**

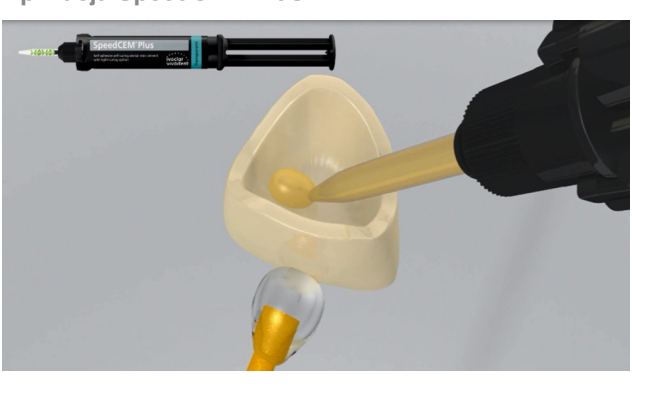

Wyciśnąć **SpeedCEM Plus** ze strzykawki automix i bezpośrednio pokryć odpowiednią jego ilością wewnętrzne powierzchnie uzupełnienia.

#### **6 Osadzenie uzupełnienia i usunięcie nadmiarów cementu**

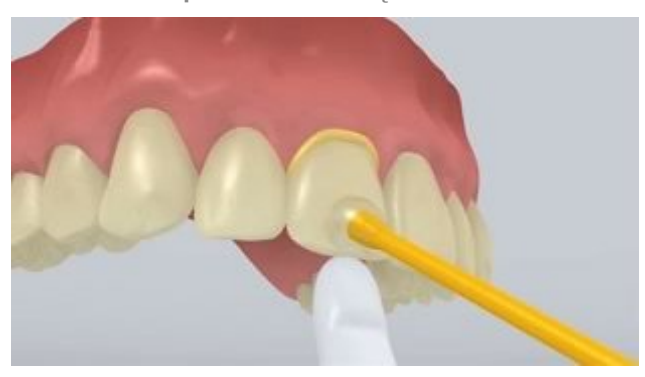

Umieścić uzupełnienie protetyczne we właściwym miejscu, stosując niewielki, stały nacisk.

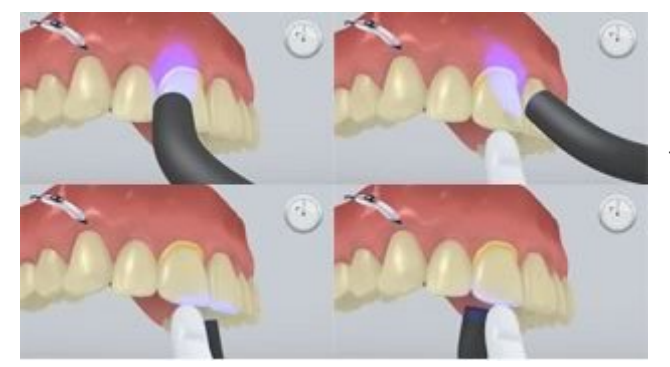

Nadmiar cementu spolimeryzować światłem lampy (650 mW/cm 2 ) przez 1 sekundę na ćwiartkę powierzchni (mezjalno-językową/podniebienną, dystalnojęzykową/podniebienną, mezjalno-policzkową, dystalnopoliczkową) z odległości ok. 0-10 mm.

Ivoclar Vivadent AG, Bendererstrasse 2, FL-9494 Schaan, Liechtenstein www.ivoclarvivadent.com, Phone +4232353535, Fax +4232353360 Należy przestrzegać odpowiednich instrukcji stosowania.

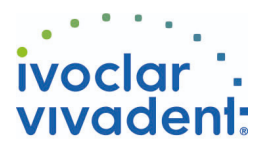

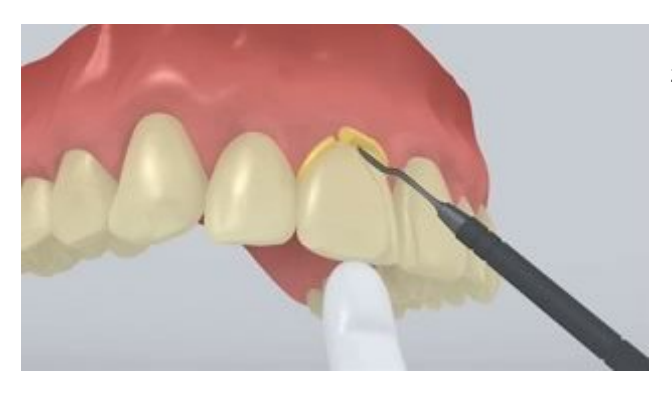

Nadmiary materiału w postaci żelu mogą być łatwo usunięte za pomocą scalera do implantów.

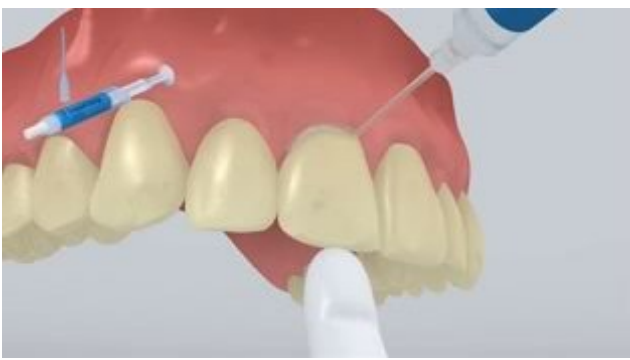

Jak wszystkie inne kompozyty, **SpeedCEM Plus** ulega inhibicji tlenowej. Aby zapobiec temu problemowi, zaleca się pokrycie brzegów uzupełnienia żelem glicerynowym/airblock (blokerem dostępu powietrza, np.**Liquid Strip**) natychmiast po usunięciu nadmiarów cementu.

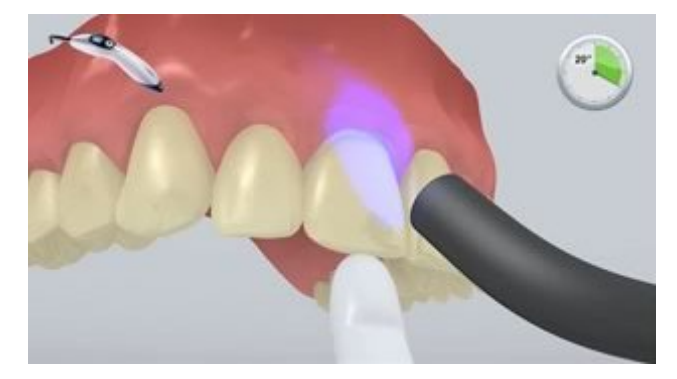

Następnie polimeryzować cement przy granicach preparacji przez kolejne 20 sek. (około 1,100mW/cm2). Materiały nieprzezierne, tzn. nieprzepuszczalne dla światła, powinny być wiązane chemicznie.

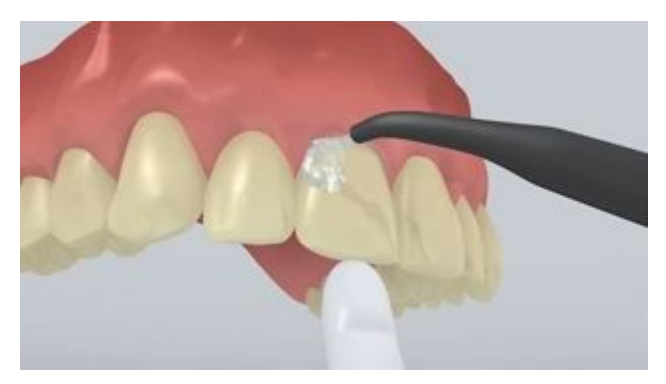

Spłukać **Liquid Strip**, a jeśli zachodzi taka potrzeba, usunąć OptraGate, wałki z ligniny i nici retrakcyjne.

Ivoclar Vivadent AG, Bendererstrasse 2, FL-9494 Schaan, Liechtenstein www.ivoclarvivadent.com, Phone +4232353535, Fax +4232353360 Należy przestrzegać odpowiednich instrukcji stosowania.

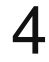

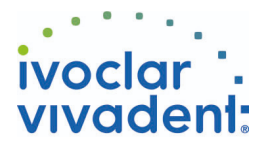

#### **7 Ostateczne opracowanie gotowego uzupełnienia**

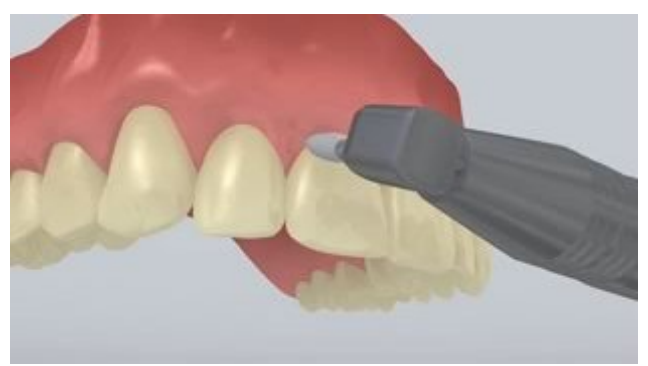

Opracować powierzchnie styczne za pomocą pasków ściernych i pasków do polerowania. Sprawdzić okluzję, a jeśli zajdzie taka potrzeba, dostosować powierzchnię żującą do zgryzu. Następnie, opracować brzegi uzupełnienia za pomocą gumek do polerowania (**OptraPol**) lub dysków.

**8 Opieka pozabiegowa**

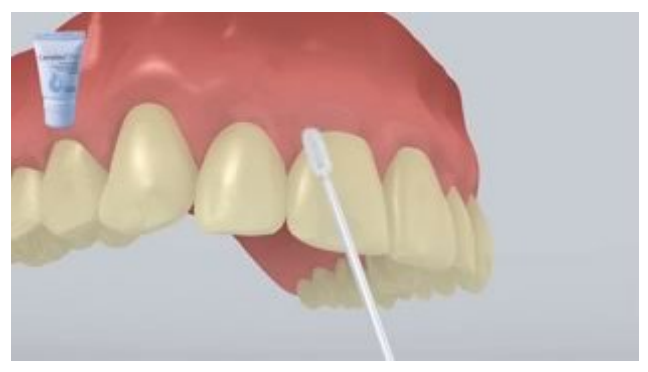

Tam, gdzie zachodzi taka potrzeba, rozprowadzić za pomocą aplikatora Vivadent lub pędzelka, cienką warstwę lakieru **Cervitec Plus**. Lakier zwiąże chemicznie po rozdmuchaniu strumieniem powietrza.